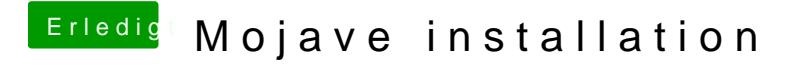

Beitrag von al6042 vom 6. September 2018, 22:06

Die configs sehen aber sauber aus... ich kann daran nix feststellen.